# TP3 : Structure conditionnée et programmation du produit matriciel

## 1 Pour s'échauffer

#### Exercice 1

#### Construction d'une matrice avec 2 boucles for

En utilisant deux boucles for imbriquées, écrire le code qui permet de construire la matrice :

$$
A = \begin{pmatrix} 2 & 4 & 6 & 8 \\ 4 & 8 & 12 & 16 \\ 8 & 16 & 24 & 32 \end{pmatrix}
$$

Remarque : d'un point de vue mathématiques  $a_{i,j} = j * 2^{i}$ 

### Exercice 2 Calcul de sommes

- 1. Ecrire un script qui calcule la somme suivante :  $2+4+6+8+10+\ldots + 156$ . Remarque : On doit trouver que :  $2+4+6+8+10+\ldots + 156=6162$ .
- 2. Écrire une fonction nommée *sommeLigne* qui prend en entrée une matrice  $A$  et un numéro de ligne i et qui calcule la somme de tous les termes de la ligne i de la matrice A.

Exemple : pour la matrice  $A =$  $\sqrt{ }$  $\mathcal{L}$  $6<sup>1</sup>$  $\begin{bmatrix} 4 & 8 & 12 & 16 \end{bmatrix}$ . La fonction *sommeLigne*(*A*,1) renvoie 8 16 24 32  $\setminus$ le résultat de 4+8+12+16=40.

## 2 L'instruction conditionnée IF

On a parfois besoin d'exécuter une séquence d'instructions seulement dans le cas où une condition donnée est vérifiée au préalable. L'instruction conditionnée à la forme suivante :

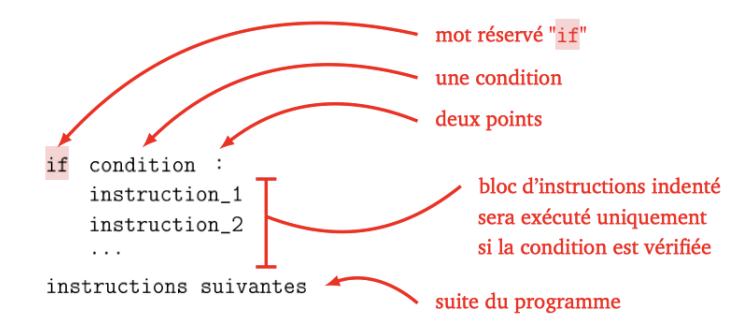

condition est une expression dont le résultat peut être vrai ou faux, par exemple :

 $a == b$  pour tester si a est égal b  $a! = b$  pour tester si a est différent de b

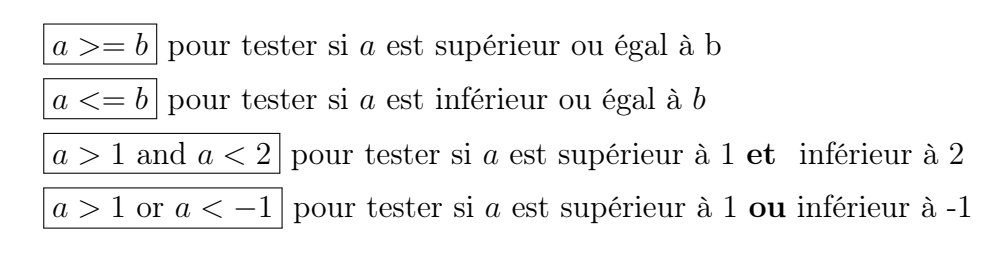

On peut exécuter des instructions si la condition n'est pas remplie à l'aide du mot "else"

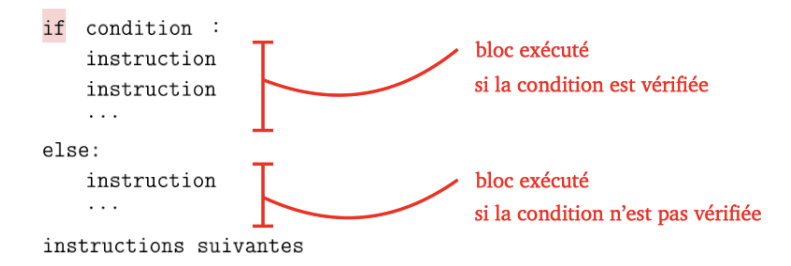

Exemple : le programme suivant permet de vérifier si une matrice est de dimensions  $2 \times 2$  (changer la matrice A pour tester pour d'autres matrices) :

 $A=array([[1,2,6],[8,3,4]])$  $n = shape(A)[0]$  $p = shape(A)[1]$ if  $n == 2$  and  $p == 3$ : print('A est de taille 2x3') else : print('A n'est pas de taille 2x3')

#### Exercice 3

.

Ecrire une fonction nommée carre qui prend pour variable d'entrée une matrice A et qui renvoie 1 si A est une matrice carrée et 0 sinon.

Exemple : Soit  $A =$  $\sqrt{ }$  $\overline{1}$ 1 2 3 4 5 6 7 8 9  $\setminus$  $\left\vert \right. \text{ et }B=% \begin{pmatrix} \frac{\partial}{\partial x} & \frac{\partial}{\partial y} & \frac{\partial}{\partial y} & \frac{\partial}{\partial y} & \frac{\partial}{\partial y} & \frac{\partial}{\partial y} & \frac{\partial}{\partial y} \\ \frac{\partial}{\partial y} & \frac{\partial}{\partial y} & \frac{\partial}{\partial y} & \frac{\partial}{\partial y} & \frac{\partial}{\partial y} & \frac{\partial}{\partial y} & \frac{\partial}{\partial y} \end{pmatrix} =\frac{1}{2} \left\vert \begin{array}{cc} \frac{\partial}{\partial y} & \frac{\partial}{\partial y} & \frac{\partial}{\partial y} & \frac{\partial}{\$  $\begin{pmatrix} 1 & 2 & 3 \\ 4 & 5 & 6 \end{pmatrix}$  alors carre(A) renvoie 1 et carre(B) renvoie 0.

On peut également imbriquer des séquences d'instructions conditionnées.

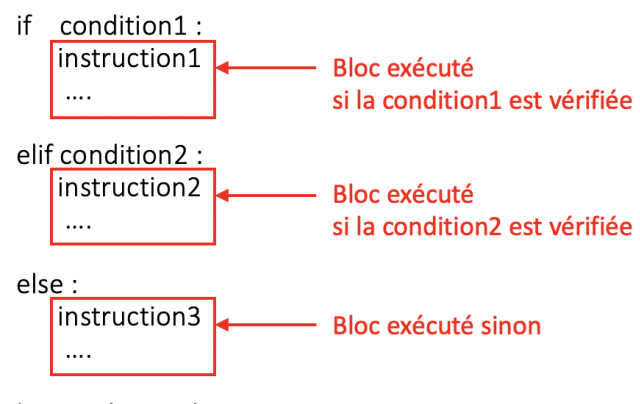

Instructions suivantes

Exercice 4

- 1. Implémenter la fonction suivante :  $h(x) =$  $\sqrt{ }$  $\left| \right|$  $\mathcal{L}$  $2x + 1$  si  $x < -1$  $x^2 - 2$  si  $x \in [-1, 1]$  $-x$  si  $x > 1$
- 2. Tester la fonction en calculant  $h(-2)$ ,  $h(0)$  et  $h(4)$ .

### 3 Le produit « terme à terme »

Nous avons vu dans le TP 1 que, si A et B sont des matrices de mêmes dimensions, alors  $A*B$  renvoyait une matrice C (de mêmes dimensions que A et B) dont les coefficients étaient donnés par

 $c_{i,j} = a_{i,j} \times b_{i,j}$ 

ATTENTION : Il ne faut pas confondre le produit terme à terme avec le produit matriciel classique (voir le section 4) !

Exercice 5 : Le produit "point"

- 1. A quelle(s) condition(s) sur A et B le produit  $A * B$  est-il réalisable?
- 2. Compléter le programme suivant pour obtenir une fonction *produitEtoile* qui prend en entrée deux matrices et qui renvoie le produit terme à terme.

 $def product{\rm Etoile}(A,B)$ :  $[NA, PA] = \dots \dots$  $[NB, PB] = \dots$ ........  $\#$  on récupère les dimensions de B if . . . . . . . . . . . . . . . . . . . . . . . . . . . . . . # on teste si le produit « terme à terme » est // réalisable return 'ERREUR de dimension des matrices, calcul impossible' else :  $C = zeros([NA, PA])$ for i in . . . . . . . . . . . . . . . . . . # on parcourt les lignes de C for j in . . . . . . . . . . . . . . . . . . # on parcourt les colonnes de C C[i, j] = . . . . . . . . . . . . . . . . . . # on calcule le coefficient C(i, j) return . . . . . . # retourne le résultat du calcul

3. Tester votre programme avec le produit  $A * B$  pour les matrices suivantes :

$$
A = \begin{pmatrix} 1 & 3 \\ 4 & 6 \\ 3 & 9 \end{pmatrix} \quad \text{et} \quad B = \begin{pmatrix} 1 & 2 \\ 2 & 6 \\ 6 & 9 \end{pmatrix}
$$

Attention : Test machine de 20 minutes à la fin du TP4

### 4 Le produit matriciel

Nous souhaitons écrire une fonction qui prend en entrée 2 matrices A et B et qui renvoie le produit matriciel AB. On rappelle que la formule générale qui donne le coefficient  $C(i, j)$  de la matrice produit est :

$$
C(i,j) = \sum_{k=1}^{p} A(i,k)B(k,j) \quad \text{pour} \quad i \in \{1, ..., n\} \text{ et } j \in \{1, ..., q\} \quad (*)
$$

avec  $A(i, k)$  et  $B(k, j)$  les coefficients des matrices A et B

Exercice 6 : programmation du produit matriciel

1. Tester le script suivant. Que calcule t-il? (on pourra faire varier les valeurs de  $i$  et de j)

```
A=array([[1,2,3],[2,4,5]])B=array([[-1,2],[-2,5],[3,0]])i=1j=1n=3coeff=0
for k in range(n):
     \mathrm{coeff}=\mathrm{coeff}+A[i,k]^*B[k,j]print(coeff)
print(\text{dot}(A,B))
```
2. Recopier le code donné ci-dessous de la fonction *produitMatriciel* et compléter le en remplaçant les . . . . . . pour qu'elle renvoie le produit matriciel de A par B :

def produitMatriciel(A,B) :  $[NA, PA] = \dots$ .....  $\#$  on récupère les dimensions de A  $[NB, PB] = \dots$ . if . . . . . . . . . . . . . . . . . . : # on teste si le produit est réalisable print('Erreur de dimension : calcul produit matriciel impossible') else :  $C = zeros([NA, PB])$ for *i* in ......  $\qquad \qquad \#$  on parcourt les lignes de C for j in ......  $\#$  on parcourt les colonnes de C for k in ......  $\#\$  on calcule la somme de la formule  $(\star)$  $C[i, j] = \ldots$ ... return C

3. Tester votre programme avec les produits AB, BA pour les matrices suivantes (comparer votre résultat avec le produit matriciel préprogrammé en Python) :

$$
A = \begin{pmatrix} 1 & 2 & 3 \\ 2 & 4 & 6 \\ 3 & 6 & 9 \end{pmatrix} \quad \text{et} \quad B = \begin{pmatrix} 1 & 2 \\ 2 & 6 \\ 6 & 9 \end{pmatrix}
$$